## **POS 2.0 Webinar Q&A**

Last Modified on 08/11/2023 10:40 am CDT

Thank you to all who were able to attend the POS 2.0 Webinar in January 2022. Questions and answers that were addressed during the webinar are provided below.

All POS 2.0 documentation is available in the Infinite Campus [Knowledge](https://kb.infinitecampus.com/help/point-of-sale-20) Base.

**Note:** Questions regarding district-specific issues are not included. We recommend submitting a support case to have your individual situation reviewed and addressed.

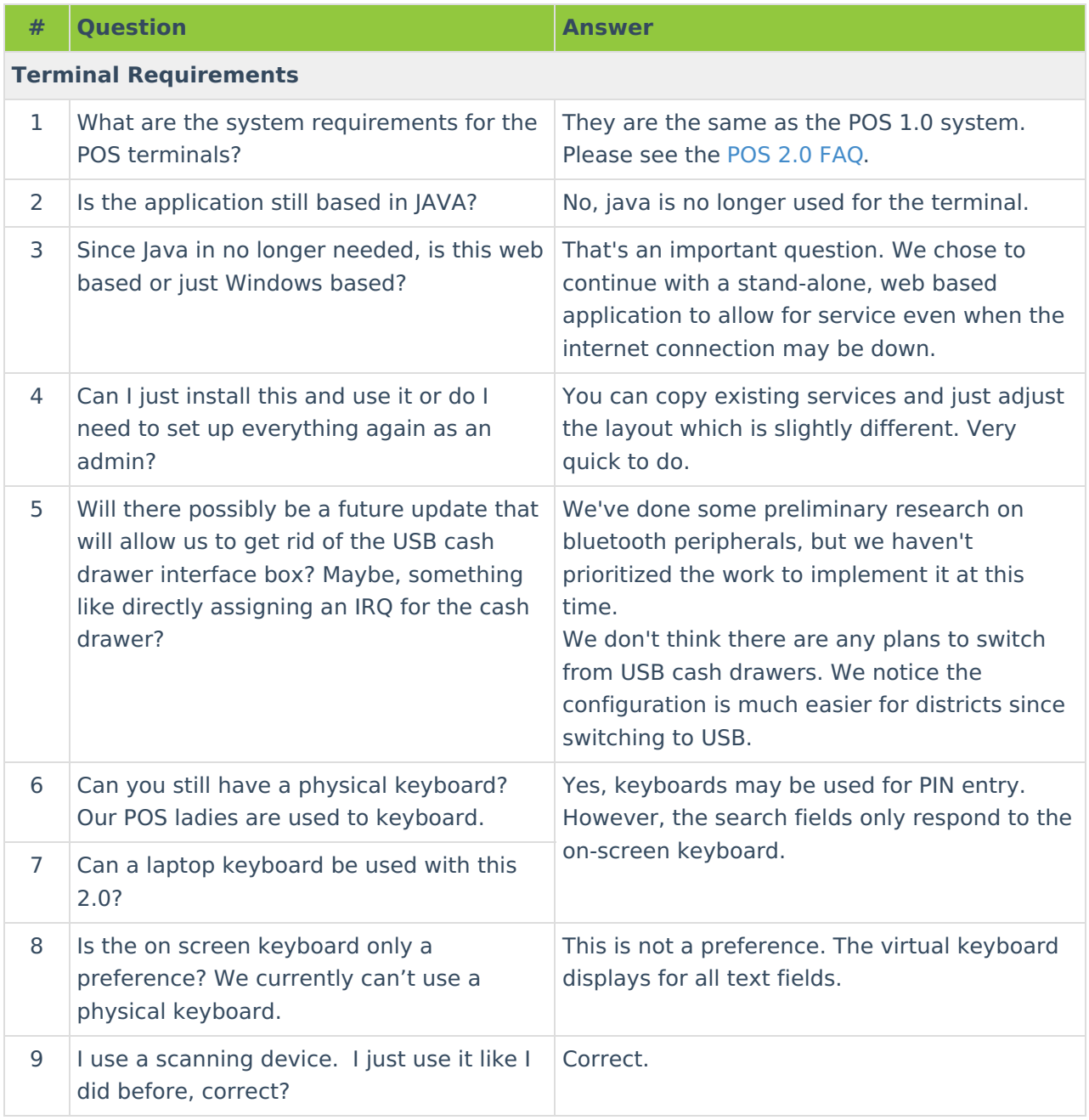

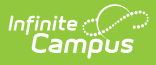

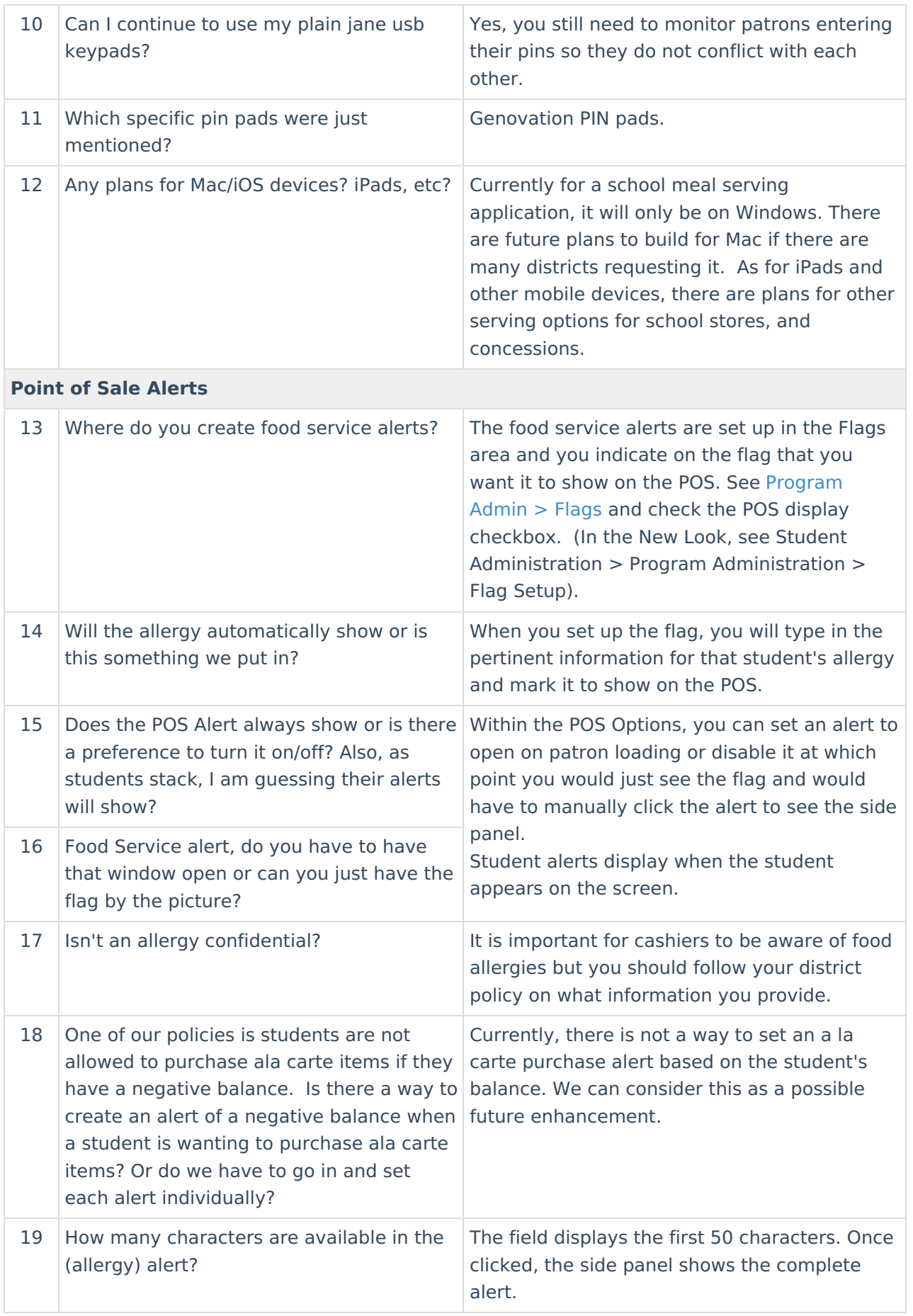

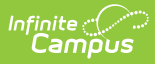

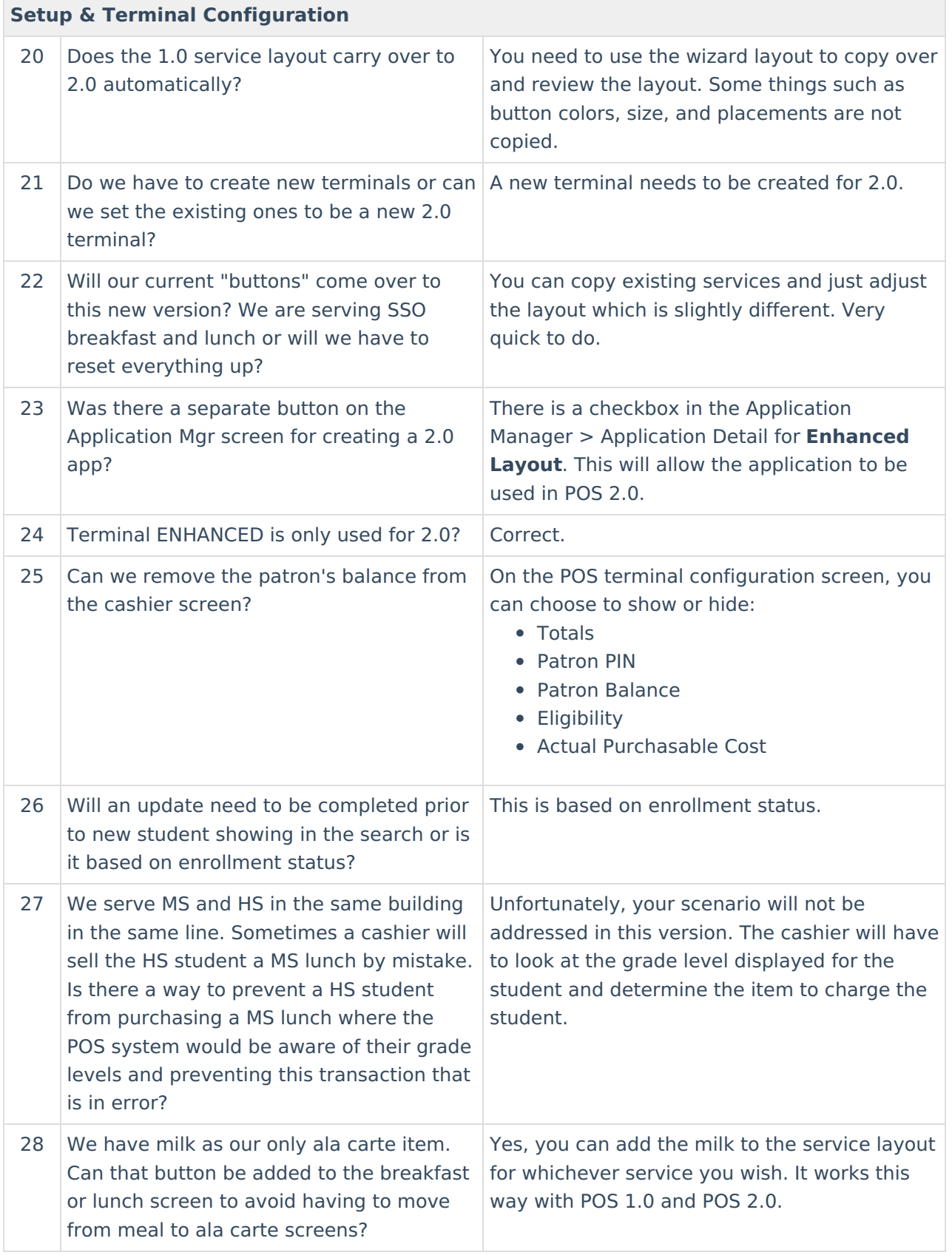

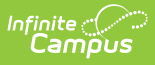

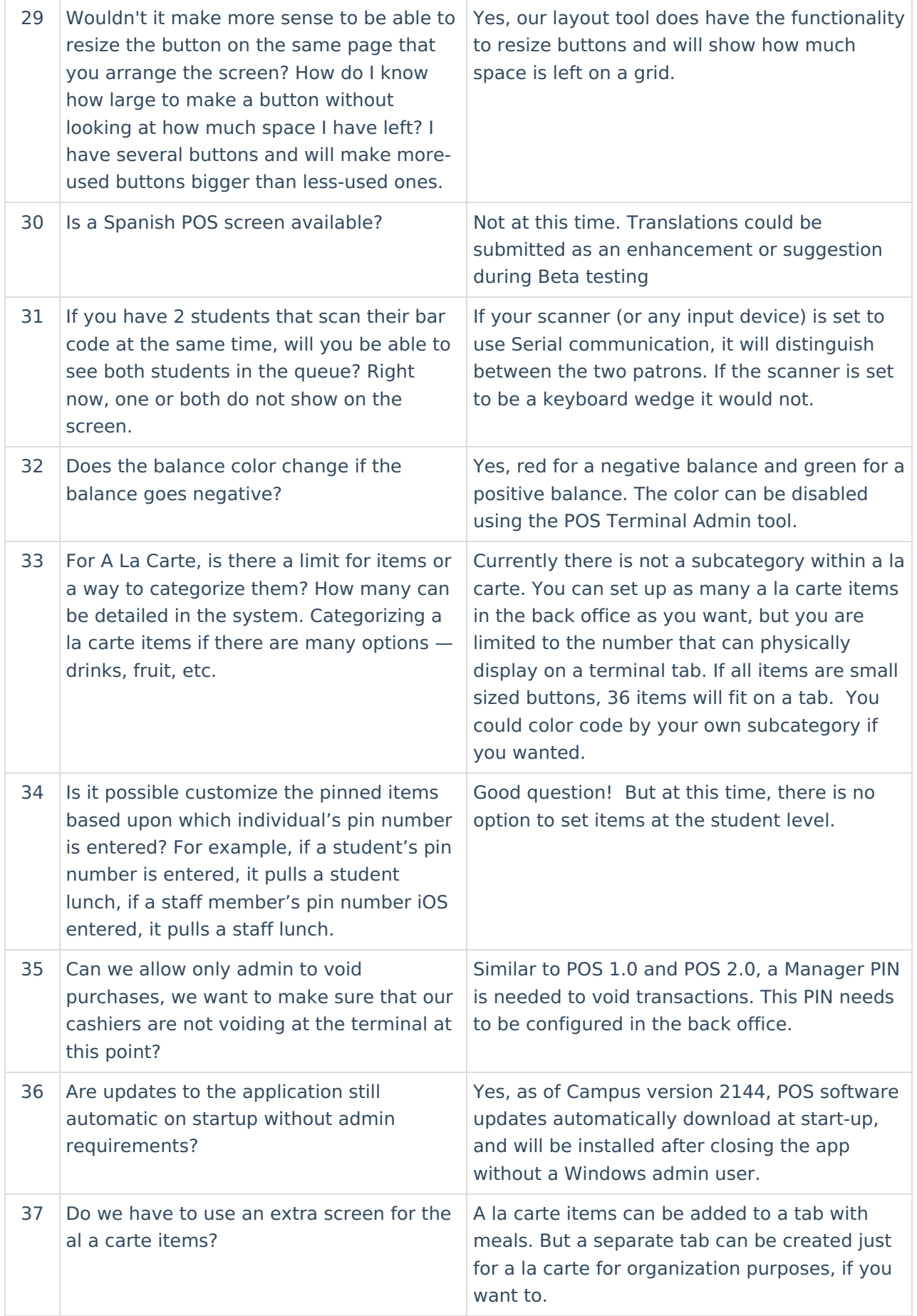

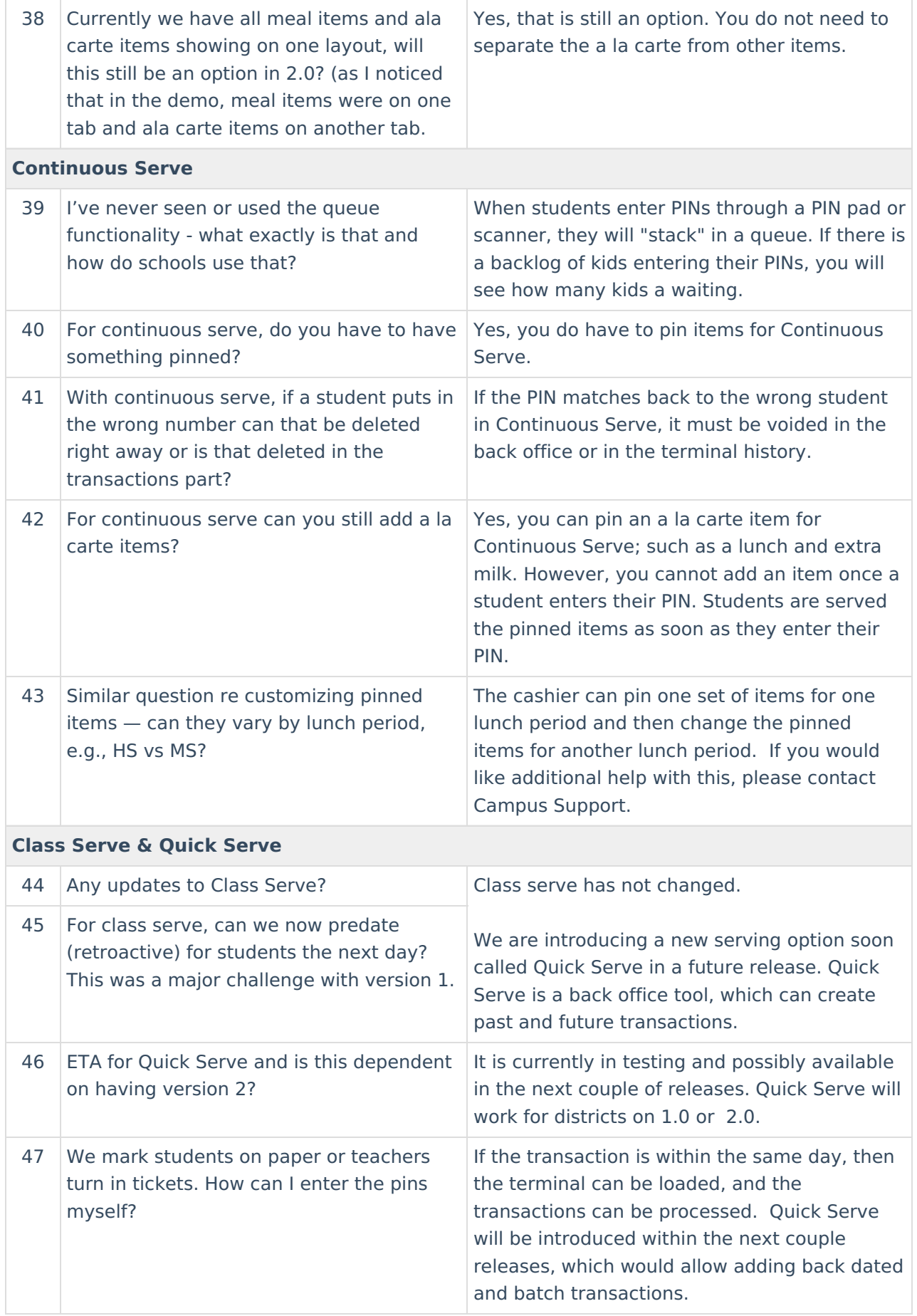

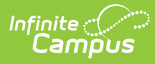

 $\overline{\phantom{a}}$ 

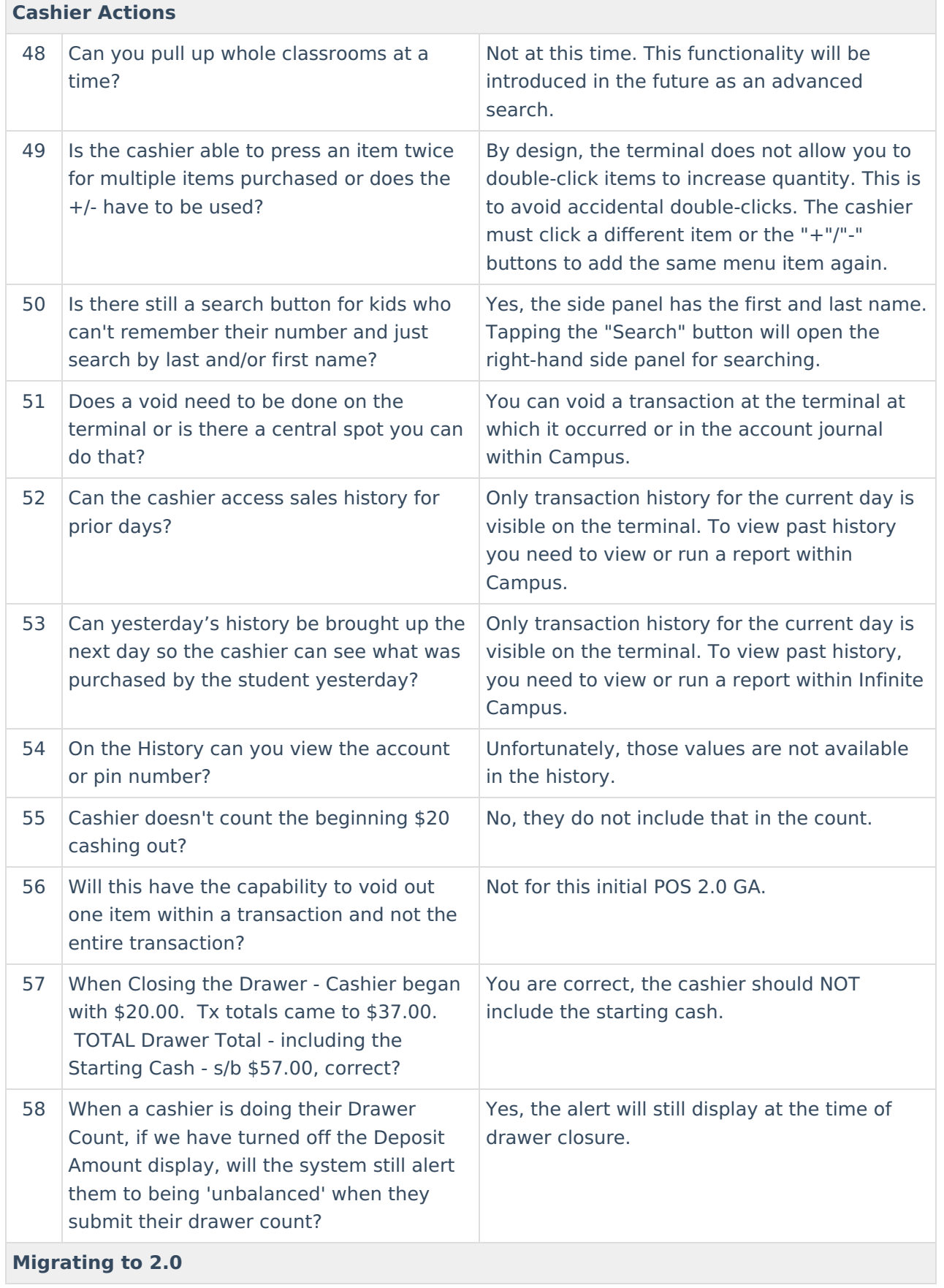

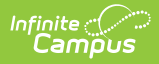

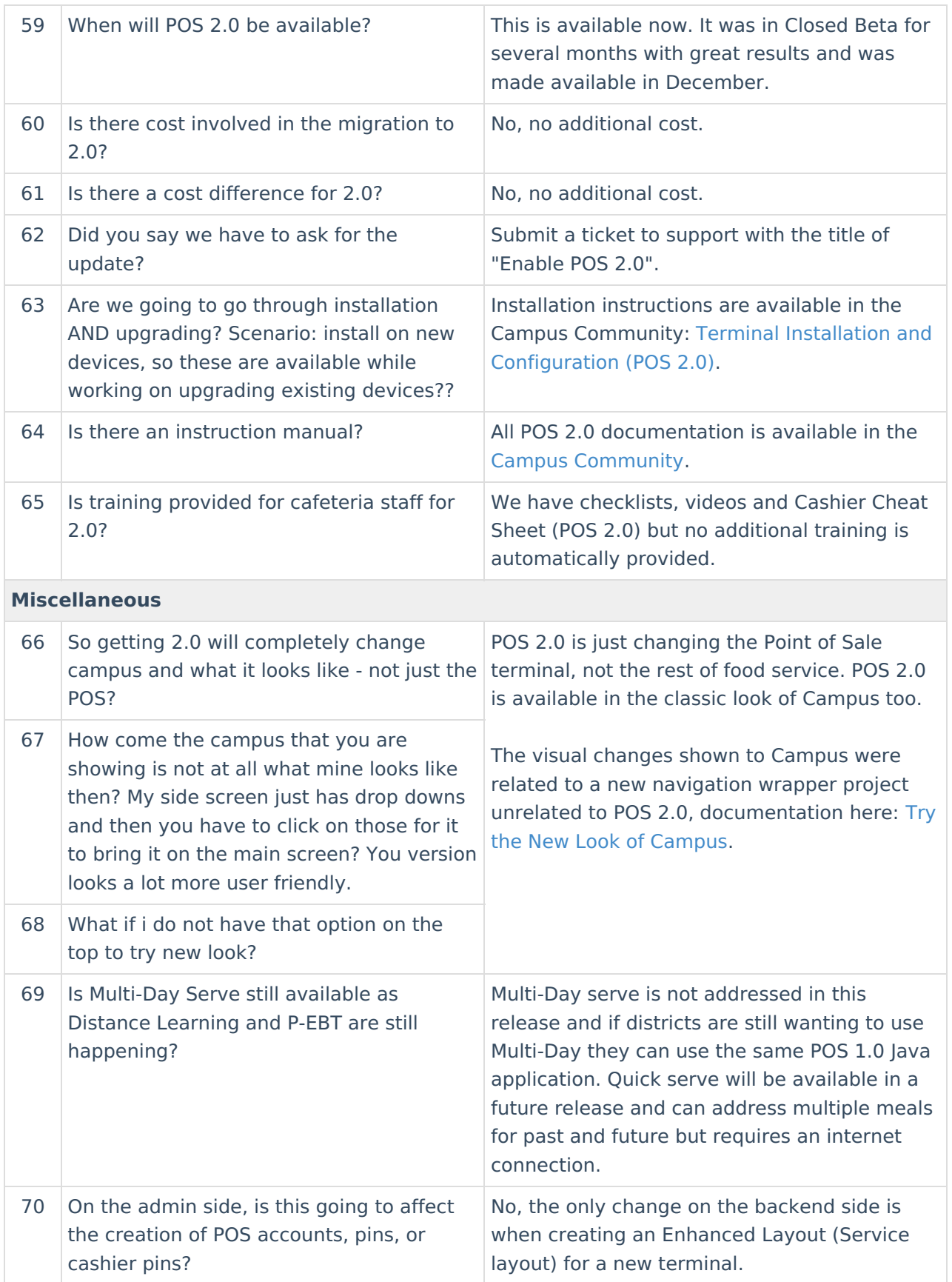

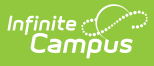

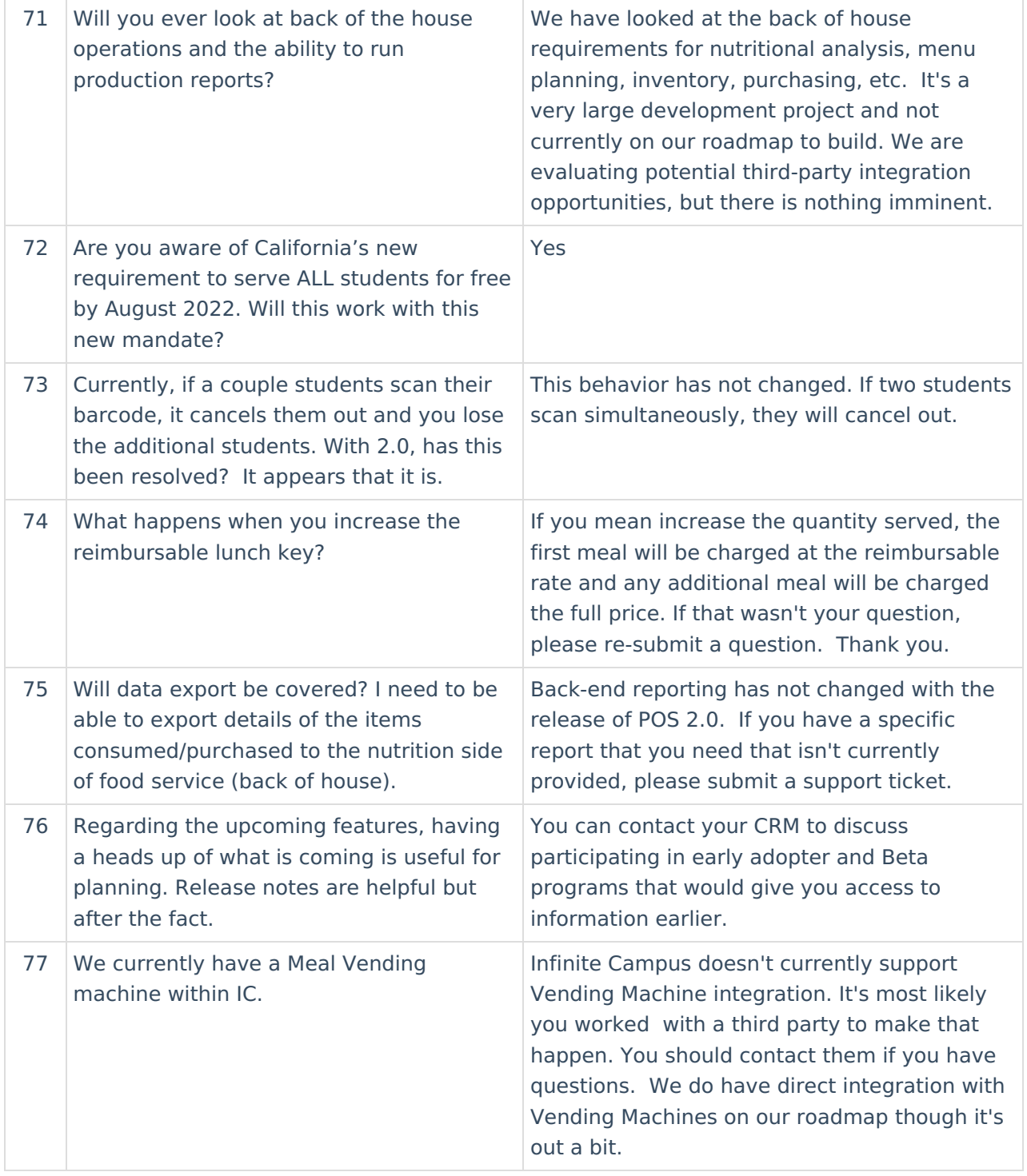